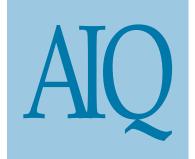

# Opening Bell Newsletter

May/June 2008 Vol. 17 Issue 5/6

#### In This Issue

| Trading Bearish Engulfing Patterns              | _  |
|-------------------------------------------------|----|
| Steve Palmquist Candlestick offer               | 4  |
| 19th Annual Lake Tahoe<br>Seminar full brochure | 8  |
| S&P 500 Changes                                 | 11 |
| Data Maintenance                                | 11 |
| Index Hunter Service                            | 12 |

The Opening Bell Newsletter is a publication of AIQ Systems P O Box 34764, Reno NV, 89533

E-mail: openingbell@aigsystems.com

### Trading Bearish Engulfing Patterns

By Steve Palmquist Daisydogger.com

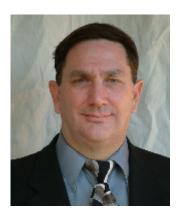

#### Introduction:

Twenty years of trading experience has taught me that making money in the market involves knowing what to trade, knowing when to trade, and having an ability to vary your trading style and techniques to match different market conditions. Successful traders have carefully analyzed a number of different trading systems so they have more than one tool to use. They also know the best market conditions in which to use each tool, and how to vary holding periods and positions sizes in different types of markets.

One way to understand how different trading tools behave in various market conditions is through backtesting. Backtesting does not guarantee that a system will work in the future. However, I would much rather be using a system that has shown reliable results in the past

than one that has not. Backtesting also makes it clear that trading is a statistical business. Failing to understand the statistical nature of trading often leads to frustration and losses.

Some traders never really get going because they are always looking for 'one more indication' that a trade will be successful. Other traders are using a system because a friend or a book showed them five examples of how it found profitable trades, and they just cannot understand why it is not 'working for them now'. Now matter what those advertisements we all get in the mail say, there is no magic indicator that shows you whether or not any specific trade will be profitable.

#### Trading is a Statistical Business:

There are trading techniques that produce a certain percentage of winning trades in a given market condition. Traders that have not analyzed how their trading tools perform in different market conditions have no way of knowing if they are getting the expected results or not. They tend to think they made a smart trade when profits are generated and that they are having a 'run of bad luck' when a few trades generate losses. Neither of these thoughts is correct. An example will help make this point.

AIQ Opening Bell May/June 2008

Imagine thirty two traders in a room, and half decide to go long a stock and half decide to go short. After a few days sixteen traders have profitable positions and sixteen have losing positions. Next, half of the sixteen traders with winning trades go long another stock and half go short. In a few days eight traders have had two winning trades in a row. Half of these traders then go long a stock and half go short, in a few days four traders have picked three winning trades in a row.

At a trading conference the guy in the above example who picked five winning trades in a row is called brilliant, and sought out for his opinion on trading techniques. People think he has the special gift or insight, and they want to learn how he does it. Professional traders realize that every time this game is played one person will end up picking five winning trades in a row. He does not have any special knowledge or technique; it is just the way the math works.

the simple example above for obvious reasons, but when you run a back test on a trading system you find that there is a win/loss percentage

#### AIQ Opening Bell Newsletter

AIQ Opening Bell does not intend to make trading recommendations, nor do we publish, keep or claim any track records. It is designed as a serious tool to aid investors in their trading decisions through the use of AIQ software and an increased familiarity with technical indicators and trading strategies. AIQ reserves the right to use or edit submissions.

While the information in this newsletter is believed to be reliable, accuracy cannot be guaranteed. Past performance does not guarantee future

© 1992-2008, AIQ Systems

associated with the results. Different trading systems have different win/ percentages, and percentages vary by market condition and exit strategy. Backtesting, seeing the results of thousands of trades, makes it clear that trading is a statistical business. There is no way you can consistently predict which specific trades will be profitable, but you can get a pretty good idea of how a specific trading system might behave over the long run.

Fortunately, we do not need to know which specific trades will be profitable; we just need to know how often a given trading technique can be expected to win in different market conditions, and the relative sizes of the average winning and losing trades. If a trading system wins more often that it loses, and the average winning trade gains more than the average losing trade loses, then over the long run the trader using it can do well; given proper money management techniques.

Backtesting also can provide Trading is more complicated than information on how different filters, market conditions, volume patterns, etc affect the results of a given trading system. Trading without a full understanding of how a given trading system behaves is gambling. Having different trading tools for market up trends, down trends, and trading ranges, allows the trader to select the best tool for the current market conditions and is part of a process I call Market Adaptive Trading. You can find out more information on how I adapt to market conditions at www.daisydogger.com.

> The process of developing and understanding a trading system takes time and effort. Trading without making this effort may make money in strong markets, where many different approaches work. In weak markets, or trading range markets, trading a 'system' you do not fully understand is likely to end up being expensive. Successful trading starts with research to develop a set of effective tools, writing out a plan so

it is clear which tools to use when the market moves through key areas, and then executing the plan. Skipping the work involved in researching tools or writing down the trading plan will increase risks and eventually transfer your money to others taking a more professional approach to the markets. If you would like to see an example of my trading plan for the current market conditions send an email to: sample@daisydogger.com.

#### The Bearish Engulfing Pattern:

In order to provide a brief overview of how trading systems are developed and analyzed we will examine the well known Bearish Engulfing pattern. As shown in Figure 1. the Bearish Engulfing pattern is a two bar candlestick pattern. A Bearish Engulfing pattern may mark the end of a stock's up trend, and if it does traders who short the pattern will profit. The first day of this two day pattern shows a white body indicating that the stock was still moving up. The second day of the pattern has a black body that completely covers or engulfs the body of the pervious day. Because the second day is a black candle, at some point during the day the sentiment reversed and the price started declining, which may signal a further decline in the short term.

#### Engulfing Patterns

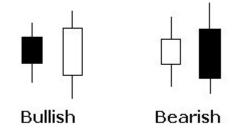

Figure 1. Engulfing Pattern

May/June 2008 AIQ Opening Bell

Figure 2 shows a bearish engulfing pattern that occurred in MATK on 06/02/08, the second day of the pattern is market by an up arrow. The formation of the bearish engulfing pattern market the end of the up trend for MATK and the stock dropped about ten percent over the next three days. Traders who shorted the bearish engulfing pattern would have seen a nice profit.

It would be nice if the bearish engulfing pattern worked all the time. Unfortunately, nothing works all the time in trading. Sometimes the stock continues the uptrend after the formation of a bearish engulfing pattern as shown in **Figure 3**. Traders entering short positions on the formation of the pattern would have experienced losses. Trading is a statistical business, not every pattern results in a profitable trade. One of the tricks to trading is to find patterns that win more often than they lose.

Some traders will read about a trading pattern and see half a dozen examples of where it worked and then start trading it. Successful traders will read about a trading pattern and then test it to see how often it works. A few examples mean nothing; it is a lot more interesting to see the results of hundreds of trades, not just a few. This is where backtesting comes in. The trader must understand how often the pattern produces a profitable result; and the effects of various parameters such as volume, price level, average volume, and the varving effects of different parameters involved in the definition of the pattern.

Figure 4. (see page 4) shows the results of testing the Bearish Engulfing pattern during the period of 01/03/06 to 05/01/07. The results show that during this period the pattern not only performed worse than buy and hold, it actually lost money. In fact, losing trades occurred more than fifty five percent of the

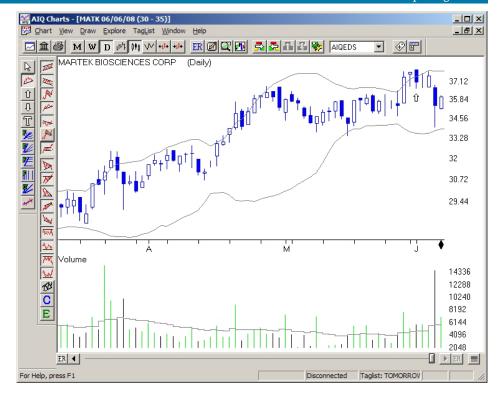

Figure 2. MATK bearish engulfing pattern 06/02/08

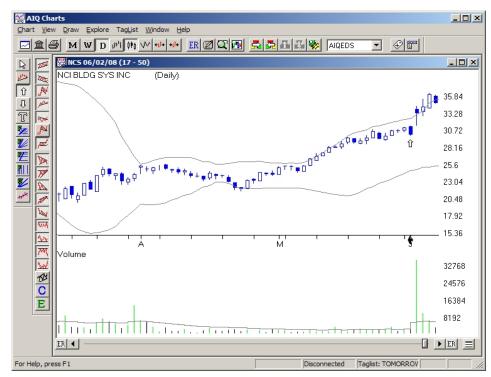

Figure 3. Continued uptrend after engulfing pattern

time and less than forty four percent of the trades during this period resulted in a profit. The initial backtesting results raise a caution

flag in regards to trading this pattern. Traders who use this pattern without further analysis may be disappointed.

# Trade using Candlesticks with Steve Palmquist

Now Available for the first time two powerful courses from a master of candlesticks. If you're ready to take advantage of these two courses and trade like a pro.

#### NOW AVAILABLE!

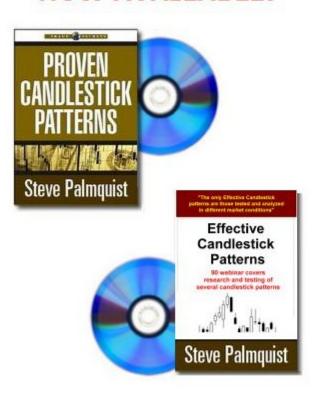

This is a unique opportunity to own both the DVD and live webinar CD for one low price

Visit the AIQ store to order. http://aiqsystems.com/store//page22.html

#### 5 Reasons You Need These New Courses:

- Full-Length DVD and webinar Included: The exclusive seminars from a real trader and candlestick guru forever—pause, rewind, and replay them at your leisure!
- Learn what really works:
   Actual data on these popular candlestick patterns in different market environments to confirm when they are most effective at predicting winning trades.
- How to play any market:
   Which of the three major market environments to successfully use specific candlestick patterns -- and which environments to avoid.
- Unique candles patterns that win: Learn how to recognize specific candlestick patterns and unique variations that improve results.
- Affordable: You won't find a cheaper, more reliable way to protect your account from costly mistakes.

May/June 2008 May/June 2008

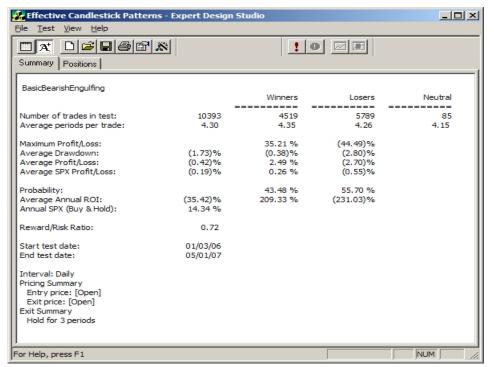

Figure 4. Testing the Bearish Engulfing pattern during the period of 01/03/06 to 05/01/07

## Effect of Market Environment on Bearish Engulfing Pattern Results:

Many trading patterns show specific market environments in which they perform well; and others where they are best avoided. One of the keys to trading involves knowing which is which. Unless the trader studies the results of large numbers of trades in different market conditions they will not know when to use each pattern in their trading tool box. Using the same pattern in all market conditions may just churn the account. Selecting the right pattern for the current conditions may improve results.

During the period of 12/31/04 to 04/28/05 the market was in a down trend and dropped about 200 points or about ten percent. Testing the basic bearish engulfing pattern with a three day holding period during this period resulted in 1859 trades; a 31% annualized ROI which is quite favorable as compared to the approximate 10% loss in the NASDAQ. Fifty eight percent of the trades were profitable and only forty percent resulted in losses. This is a significant improvement over the

previous results.

During the period of 11/17/05 to 03/13/06 the market moved mostly sideways within a one hundred point range. Testing the basic bearish engulfing pattern during this period when the market was stuck in a trading range resulted in 2880 trades and a forty five percent loss. Less than forty five percent of the trades were winners and more than fifty four percent were losers. It would appear that at least in these two cases the basic bearish engulfing pattern performs better when the market is in a downtrend than when it is moving sideways in a range.

The third market condition is an up trend, such as the market experienced during the period of 08/11/06 to 11/17/06. Running the basic bearish engulfing pattern with a three day holding period during this bullish market period resulted in 2627 trades that showed an annualized ROI of negative sixty nine percent. Less than thirty seven percent of the trades were profitable and the trading pattern lost money on more than sixty two percent of the trades. This was the worst result so far.

The test results are interesting and show that in these cases the bearish engulfing pattern works best in a down trending market and should be avoided in sideways or up trending markets. Testing the basic bearish engulfing pattern in another market down trend, the period between 07/28/05 and 10/17/05, confirms the previous results by showing a thirty eight percent annualized ROI for the 1451 trades made. More than fifty four percent of the trades were profitable.

After testing the bearish engulfing trading pattern in two different timeframes and all three types of market conditions we find that the only times it has shown profitable annualized ROI's are the two times it was tested in bearish markets. Additional testing bears out the results that this trading pattern works best in declining markets and provides poor results in trading range or bullish markets.

Instead of relying on a few examples of trading patterns that work, the backtesting process allows us to examine the results of thousands of trades and even look at how the bearish engulfing pattern performs in different market conditions. Traders who did not perform this type of analysis would get different results depending on the type of market conditions in which they started using the pattern.

A trader who started using the pattern in a declining market might think it was a good technique and tell one of his friends about it. The friend might try it a few months later when the market was in an up trend and find that he loses money and thus concludes that his friend is 'just better at picking stocks'. The professional trader analyzes trading ideas in various market conditions and knows when to use the bearish engulfing pattern and when to use something else. He also knows that because different market conditions favor different tools he needs a well stocked trading tool box of different tools for each market condition.

AIQ Opening Bell May/June 2008

## Effect of Holding Time on Bearish Engulfing Pattern Results:

Money management techniques have a strong impact on trading results and are one reason that different traders will sometimes see different results when using the same trading patterns. If you enter the same pattern at the same time as someone else you may not see similar results, unless you have the same exit strategies and position sizing. There is a lot more to trading than just learning a pattern and entering a position.

Table One, shows the effect of varying the holding period for the basic bearish engulfing pattern when running the test during the market down trend of 12/31/04 to 04/28/05. The best results are obtained using a four day holding period and the annualized ROI drops off consistently for longer holding times. The bearish engulfing pattern is a short term trading pattern and the longer the position is held the lower the results. Each trading pattern seems to have timeframes that it likes best, it is a good idea to check this information for every pattern you intend to use.

### Effect of Volume on Bearish Engulfing Pattern Results:

Another filter that often affects trading patterns is volume. Volume measures the interest in a stock. Stocks that are moving up on increasing volume are showing that more people are willing to pay more money for the stock every day, just the kind of thing you want to own. Stocks that are moving up on less volume every day indicate that fewer people are willing to pay more money for the stock and perhaps it is time to take profits.

Traders using the bearish engulfing pattern are looking to short an up trending stock, after a down day occurs that has a body whose range completely covers or engulfs the previous day's range.

| <u> Holding Period</u> | Annualized ROI | Winning Percentage |
|------------------------|----------------|--------------------|
| 3 Days                 | 31.63%         | 58.36 %            |
| 4 Days                 | 38.06          | 59.13              |
| 5 Days                 | 30.35          | 58.01              |
| 6 Days                 | 29.34          | 57.73              |
| 7 Days                 | 22.58          | 56.71              |

One would think that taking trades when this down day occurs on large volume would be good, since the large volume might also indicate that the down day (the second day of the pattern) was more important.

**Table Two** shows the results of testing the bearish engulfing pattern during the period of 12/31/04 to 04/28/05. The difference between each line in Table Two is that the ratio of the volume on the second day of the pattern to the 21 day simple average volume is changes. In the first line of Table Two only bearish engulfing patterns during the test period whoseday two volume is at least 60%

of the average volume are considered in the test results. The second line only looks at the results for bearish engulfing patterns whose day two volume is at least 80% of the average volume.

There are many ideas that seem logical for trading patterns. Some of these work, many do not. This is why testing trading patterns before using them is important. It is much better to find out what really works instead of trading on beliefs and assumptions. The data in Table Two indicates that, in general, above average volume on the second day of a bearish engulfing pattern hurts rather than helps results.

| Day 2 Volume Ratio | Annualized ROI | Winning Percentage |
|--------------------|----------------|--------------------|
| 0.6                | 21.29          | 56.48              |
| 0.8                | 17.88          | 57.35              |
| 1.0                | 19.79          | 58.38              |
| 1.2                | 12.25          | 58.32              |
| 1.4                | <19.59>        | 54.64              |
| 1.6                | <48.80>        | 50.26              |
|                    |                |                    |

< Table Two. Test Results for 12/31/04 to 04/28/05 with Different Day Two Volume Ratios>

May/June 2008 AIQ Opening Bell

If instead of looking for a volume increase compared to the average daily volume, we simply look for larger volume on the second day of the bearish engulfing pattern than we had on the first day of the pattern the results are much more promising. The data in Table Three shows the results of running the back test seven times during the period of 12/31/04 to 04/28/05 using a constant three day holding period for each test.

The first line in **Table Three** shows the results of the standard bearish engulfing pattern during this test period. The second line adds a requirement to the standard pattern that the volume on the second day of the pattern be at least 70% of the volume that occurred on the first day of the pattern. The third line in Table Three shows the test results for the standard pattern with the additional requirement that the second day's volume be at least ninety percent of the first day's volume.

It is interesting to note that when the second days volume is at least one hundred and thirty percent of the volume on the first day of the pattern that the annualized ROI in the tests doubles over that found when using the basic pattern. The relationship between the first day's volume (the volume on the white bar up day) and the volume on the second day of the pattern (the black bar down day) is clearly important to results.

#### **Summary:**

Candlestick patterns can be effective tools for the trader's tool box. However, like any other tool the user needs to understand exactly what it is designed for, and how to use it effectively. Carpenters can make beautiful things with a table saw; however they need to understand how to use it, and also know when another tool might be more appropriate for the task at

| Day 2 Volume                       | Annualized ROI                     | Winning Percentage             |
|------------------------------------|------------------------------------|--------------------------------|
| No Requirement, Standard Test      | 31.63%                             | 58.36 %                        |
| 0.7 times Day One volume           | 42.81                              | 58.42                          |
| 0.9 times Day One volume           | 51.62                              | 58.91                          |
| 1.1 times Day One volume           | 51.81                              | 59.47                          |
| 1.2 times Day One volume           | 59.67                              | 61.17                          |
| 1.3 times Day One volume           | 65.86                              | 62.14                          |
| 1.4 times Day One volume           | 72.07                              | 63.34                          |
| < Table Three. Test Results for 12 | /31/04 to 04/28/05 with<br>volume> | Day 2 volume larger than Day 1 |

hand. They also need to know the safety rules, how to avoid kickback, and the importance of using a push tool. At least the carpenters that still have all their fingers do.

The analogy holds for trading patterns. There are times when a particular Candlestick pattern is effective, and times when another Candlestick pattern should be used to do the job. Trading any pattern, Candlesticks or some other technique, without a clear understanding of what it is, and what to expect in different situations, is like using power tools without an understanding of what they are for and the appropriate safety precautions. To protect your fingers and your money it is a good idea to have a clear understanding of how the tools you are using work.

In this brief article we have shown how backtesting can be used to determine the most favorable market conditions in which to use the bearish engulfing pattern, how holding times affect trading results, and how returns may be improved by selecting bearish engulfing patterns that have significantly stronger volume on the second day of the pattern than the first. The test data in this article came from the research for the book, 'Money Making Candlestick Patterns, Backtested for Proven Results'. The book examines a half dozen popular candlestick patterns in depth using

backtesting techniques to determine when each pattern should be used and the best filters for improving performance. You can find more information on the book at www.daisydogger.com.

#### **About the Author:**

Steve Palmquist is a trader with more than twenty years of market experience who puts his own money to work in the market every day. Steve has shared trading techniques and systems at seminars across the country, presented at the Traders Expo, and published trading articles in 'Stocks & Commodities', 'Traders Journal', 'The Opening Bell', and 'Working Money'. Steve's latest book, Money-Making Candlestick Patterns, is published by Market Place books available through www.daisydogger.com. Steve is the founder of www.daisydogger.com which provides trading tips and techniques; and the publisher of the 'Timely Trades Letter' in which he shares his market analysis, trading setups, and trading tips twice a week. Steve holds a BSEE from Washington State University, and a Masters in Electrical Engineering from the University of Illinois. He holds ten US patents. Steve is a father of four, and has a private pilot license with an instrument rating.

May/June 2008 May/June 2008

### AIQ'S 19thAnnualLakeTahoeSeminar

October 4 - 5, 2008 Harveys Resort & Casino South Lake Tahoe, NV

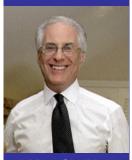

Marc Chaikin

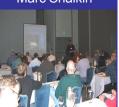

Power sessions

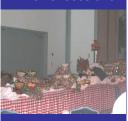

Hosted lunches

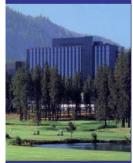

Harveys Resort Lake Tahoe

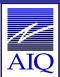

## This year we welcome back Marc Chaikin

#### Creator of the Chaikin Oscillator

Mr. Chaikin is a recognized expert in developing technical trading systems and has lectured around the world on the development of computerized trading and investment models. Marc Chaikin started his career in trading as a stockbroker in 1966. By 1969 as a new bear market was in full swing, he began doing research into technical analysis as an alternative to fundamental research. Soon thereafter Marc started his first hedge fund, but he was back as a broker by 1971. By 1977, he had become head of the options department at Tucker Anthony & R.L. Day, Inc. where he applied the technical analysis he had developed to options trading.

It wasn't long before Marc purchased a seat on the New York Futures Exchange (NYFE) so he could trade right on the floor.

His work on supply and demand in the stock and commodities markets, which built on the

Every morning begins with an AlQ-hosted breakfast. Sessions begin at 8:30 each day and run through to 5:00 pm. Regular breaks during the day include an AlQ-hosted lunch each day.

**BONUS** Get **one-on-one hands-on clinics** with senior AIQ staff. Appointment times will be accepted throughout the first day of the seminar.

prior research of Joe Granville, Larry Williams and David Bostian, culminated in the creation of the Chaikin Oscillator, the Chaikin Accumulation/ Distribution Indicator (VA Pct) and The Persistency of Money Flow Indicator. These tools have proven valuable to traders and institutional investors for over 25 years. They have been included in the AIQ software for over 20 years and have ranked very high in David Vomund's trading strategy backtests highlighted in AIQ's Opening Bell. Marc is one of AIQ's long term users dating back into the mid 1980s.

Marc has spent over 5 years developing automated day trading strategies for the S&P E-Mini futures market and after researching both short term trading systems and swing – trading approaches to the fast growing ETF universe for the past year he is now ready to share these new and exciting ideas with the AIQ community.

Also joining us this year will be Brooks Mcfeely, CEO of Midnight Trader. We are also pleased to welcome back Dale Wheatley, founder of The Options Hunter service, Steve Palmquist, trader and founder of daisydogger.com and Rich Denning, CPA, founder of TradersEdgeSystems.com. Plus regular AIQ speaker Steve Hill, CEO of AIQ Systems round out the speaker line-up.

#### Here's what last year's attendees had to say

"The presentations were tremendously helpful to my trading education...the hotel/resort is a great place for the meeting" "Thank you Steve Hill and all your great team of people....great sessions and great group of people" "Steve (Palmquist) actually told the group what works for him and what makes him a succesful trader, outstanding."

Visit the AIQ Store http://aiqsystems.com/store/page2.html

May/June 2008 AIQ Opening Bell

#### Speaker Profiles

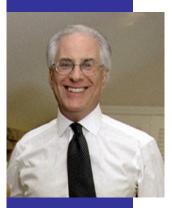

Marc Chaikin creator Chaikin Oscillator

Marc Chaikin has spent over 5 years developing automated day trading strategies for the S&P E-Mini futures market, researching both short term trading systems and swing - trading approaches to the fast growing ETF universe for the past year he is now ready to share these new and exciting ideas with the AIQ community.

Stephen Hill is CEO of AIQ Systems. For the past 15 years he has been involved in all aspects of AIQ Systems, from support and sales programming and education. Steve is a frequent speaker at events in the U.S. and Europe, talking on subjects as diverse as Portfolio Simulation Techniques, Advanced Chart Pattern Analysis and Trading System Design.

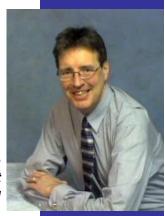

Steve Hill CEO, AIQ Systems

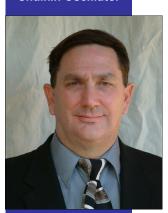

Steve Palmquist Founder Daisydogger.com

Steve Palmquist is a full time Brooks McFeely is the founder trader with 20 years of market experience who puts his own money to work in the market every day. Steve has shared trading techniques and systems at seminars across the country; presented at the Traders Expo, and published articles in **Stocks** & Commodities, Traders-Journal, The Opening Bell, and Working Money. Steve is the founder of daisydogger.com which provides trading tips and techniques.

MidnightTrader Inc. midnighttrader.com. the leading provider of extendedhours market news and corporate event impact analysis. McFeely founded Midnight Trader in mid 1999 after some years at the helm of his own financial planning and brokerage firm. He is also a managing partner of Brochet Capital Partners, LP a Washington, DC based hedge fund.

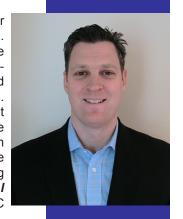

**Brooks McFeely** CEO Midnighttrader.com

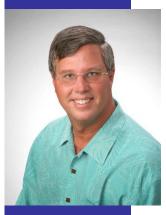

Dale Wheatley The Options Hunter

Dale Wheatley, The Options Hunter is a trader and AIQ user. who has achieved financial independence. He exclusively trades options based on an MACDI strategy and his own AIQbased group structure. His unique disciplined approach, together with the power of compounding, results in a system that's both profitable, and fun to trade, without the need to trade frequently. He has taught this strategy to hundreds of people, all over the world and now offers his strategy as a service at month. The Options Hunter.com

Rich Denning, CPA, has been an AIQ user since 1985. A stock investor since 1973, Rich has concentrated on designing, building and testing trading systems written in AIQ's Expert Design Studio. Rich is founder of TradersEdgeSystems.com, and specializes in one-on-one consulting for trading system design issues and in creating custom trading systems tailored to the user. Rich also codes the AIQ Traders Tips section of the Technical Analysis of Stocks & Commodities magazine each

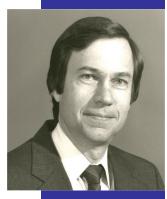

Rich Denning Founder **TradersEdge** Systems

Visit the AIQ Store http://aiqsystems.com/store/page2.html

AIQ Opening Bell May/June 2008

#### Saturday October 4th, 2008

#### **Trading Candlestick Patterns**

by Steve Palmquist, Founder, daisydogger.com

This session analyzes several different Candlestick patterns to determine how effective they are. Steve's research illustrates which patterns are effective, and provides testing results showing how basic candlestick patterns can be altered to improve results. Learn how to recognize popular candlestick patterns and unique variations that can improve trading results. Steve takes the mystery out of candlesticks by analyzing their performance and how changes in the shape of the body and shadows can significantly affect trading results.

#### **Trading Earnings Events**

by Brooks Mcfeely, midnighttrader.com

In this session Brooks will cover how to trade effectively using the benefit of detailed analysis of prior events and pre and post market action. Brooks McFeely is widely regarded as one of the most knowledgeable sources on extended-hours trading and equity electronic communication networks (ECNs). His commentary has appeared in leading business media such as the Wall Street Journal, Financial Times, Newsweek, Investor's Business Daily, Business Week, Barron's, Dow Jones NewsWire, Reuters, MarketWatch, CNBC and BNN television. McFeely was also a significant contributor to The After-Hours Trader, the first book published on after-hours trading (McGraw-Hill, 2000).

### The Power of Trading Option Expiration Week Setups

by Dale Wheatley, The Options Hunter

In this full afternoon session Dale will focus on the powerful returns possible during options expiration week sharing with us some of his unique system that uses chart pattern analysis as a foundation to determine the best setups to achieve greatest percentage gains. Dale focuses on a classic indicator divergence over different time frames as a confirmation of his chart pattern.

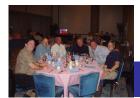

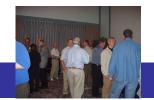

#### Sunday October 5th, 2008

#### Power Tools in AIQ and Why You Need to Use Them

by Steve Hill, CEO AIQ Systems

Maximize your experience with TradingExpert Pro. In this session Steve will cover color studies for system alerting. Real-Time Barometer screen for revealing indicator behavior that often precedes significant changes in trend, AIQ Control Center and more.

### Trading Accumulation and Distribution Patterns

by Steve Palmqust, Founder, daisydogger.com

In this session Steve will show the chart patterns he uses and the back testing results that illustrate how they work in different market conditions and how different filters affect the results.

## Using Portfolio Management to Track Performance, Manage Trades and Backtest via Simulation

by Rich Denning, Founder, TradersEdge Systems

Utilizing the power tools of Portfolio Manager, Rich will underline the importance of portfolio management in your trading strategy. Rich will also show backtesting of prior Traders' Tip from TASC in the Portfolio Simulator.

#### Systematic Short Term and Swing Trading

by Marc Chaikin, developer Chaikin Oscillator, Chaikin Acc/Distribution Indicator (VA Pct) and The Persistency of Money Flow Indicator

Marc's new research, which he will describe in detail, draws on tried and true technical concepts such as VA Pct, Money Flow Persistency and Relative Strength. Marc uses AlQ's group creation capability to give traders a historical perspective on relatively new trading instruments with the added benefit of unique aggregated "market statistics" for ETFs. He will offer both short term and swing trading systematic approaches using the AlQ software as well as a new custom indicator for the AlQ system.

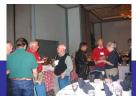

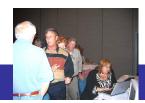

#### **Testimonial**

"The seminar was great. I was impressed with the quality of the workshop. It has inspired me to delve into my AIQ software and to make even better use of it. I also learned a great deal, discovered new ideas, and new applications. I liked the fact that the speakers were helpful and available."

#### **Testimonial**

"Palmquist was great! A nice combination of good systems and good methodology clearly presented in an engaging manner"

May/June 2008 AlQ Opening Bell

#### Seminar includes

#### **Testimonial**

"I have attended many, many seminars - in past years, mostly software seminars since that has been my business. "None of my past seminars came close to matching the experience at AIQ. Everyone was so gracious. The speakers were a powerhouse!!!"

#### **Testimonial**

"If my trading cannot improve from the wealth of wisdom and technique in that seminar then I would be in trouble. However, I really feel that this seminar brought me to the next level in learning trading."

#### **Testimonial**

"The attendees are a very diverse and high level trading group. The attendees add so much to the seminar."

#### AIQ-hosted breakfast both days

- AIQ-hosted lunch both days
- Full seminar notebook for all sessions
- Wireless internet access in seminar area
- Real-time computer lab
- AIQ staff on hand to answer questions

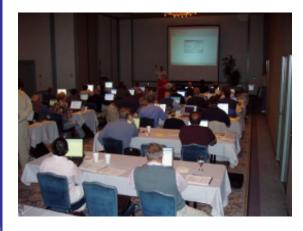

#### Harveys Resort, South Lake Tahoe

AIQ and Harveys have made special arrangements for attendees with guest rooms from \$169 a night. To take advantage of these special rooms, call Harveys at 1-800-455-4770. Group code when booking rooms is \$10ASYS offer expires 9/03/08.

## Sign-up before July 31st and pay only \$845

Price from August 1, 2008 wil be \$895

To reserve your seat please call

1-800-332-2999

Cancellation policy

Cancellation fee \$100. There are no refunds after 8/31/08.

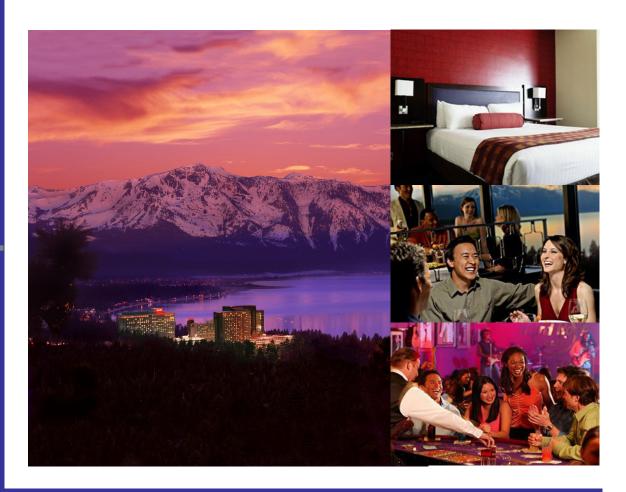

Visit the AIQ Store http://aiqsystems.com/store/page2.html

AIQ Opening Bell May/June 2008

### S&P 500 Changes

| DATE  | ADDITION                |      | DELETION        |     |
|-------|-------------------------|------|-----------------|-----|
| 06-23 | Massey Energy Co.       | MEE  | OfficeMax Inc.  | OMX |
| 06-23 | Cabot Oil & Gas Corp.   | COG  | Brunswick Corp. | ВС  |
| 06-11 | Lorillard Inc.          | LO   | Ambac Financial | ABK |
| 06-06 | Southwestern Energy .   | SWN  | Trane Inc.      | TT  |
| 06-02 | Intuitive Surgical Inc. | ISRG | Bear Stearns    | BSC |

No changes to the S&P 500 Index were recorded in May

#### STOCK DATA MAINTENANCE

#### The following table shows stock splits:

| Payable | Ex Date | Company          | Symbol | Optionable? | Ratio |
|---------|---------|------------------|--------|-------------|-------|
| Jun 12  | Jun 13  | Stifel Financial | SF     | Y           | 3-2   |
| Jun 19  | Jun 20  | Gerdau S.A.      | GGB    | N           | 2-1   |
| Jun 30  | Jul 01  | Pyramid Oil      | PDO    | N           | 5-4   |
| Jul 03  | Jul 07  | Pyramid Oil      | PDO    | N           | 5-4   |
| Jul 10  | Jul 11  | Southern Copper  | PCU    | Y           | 3-1   |
| Jul 11  | Jul 14  | Atwood Oceanic   | s ATW  | Y           | 2-1   |
| Jul 16  | Jul 17  | Fluor            | FLR    | Y           | 2-1   |

AIQ updates the S&P 500 groups and sectors on a regular basis, to find out more visit http://www.aiqsystems.com/lists.htm

May/June 2008 AlQ Opening Bell

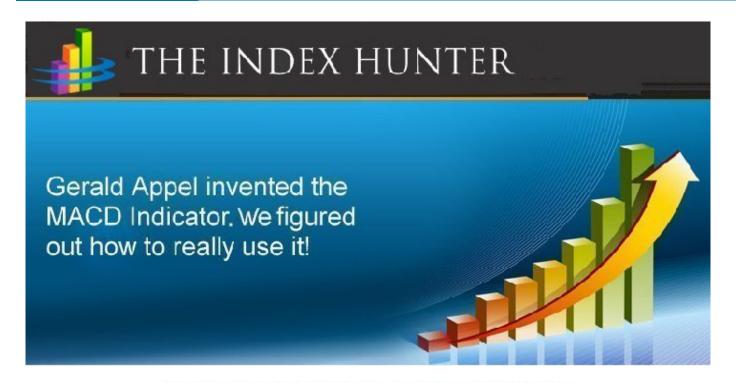

# Leverage The Power of Index Options Make Winning Trades With The Master of Options Trading, Dale Wheatley

Dale first shared his unique strategy with traders in The Options Hunter service, focusing on stock options. With the Index Hunter service Dale will focus on major indices and sector index options.

The service will be delivered via his weekly dynamic live web broadcasts. Additionally nightly updates will be recorded after the market closes and available for subscribers to view at their leisure

Find out more about this service at http://indexhunter.com